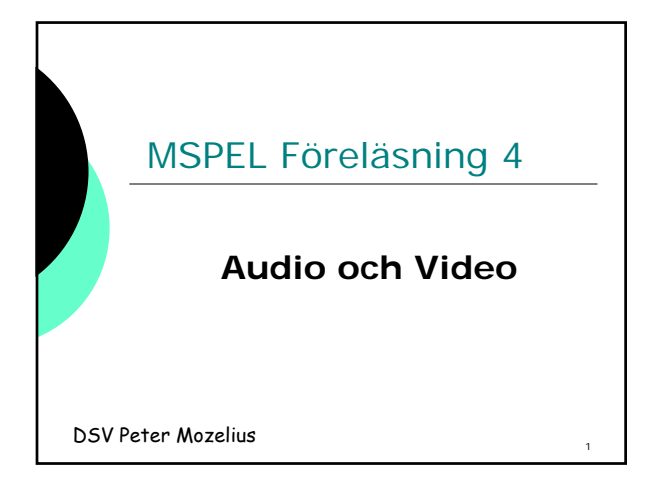

#### Analogt - Digitalt

- Analoga värden för ljud eller bild **kvantifieras** och **digitaliseras**
- Ett fotografi scannas in och blir en digital bild på datorns hårddisk
- En analog ljudinspelning omvandlas till en digital ljudfil

2

3

# Audio - sampling

- En dator arbetar mest med *samplade ljud*
- Analogt ljud ----- Digitalt ljud
- Datorns ljudfiler skapas med olika
- *samplingsfrekvenser*
- Sampling med 44 KHz, 16 bitar och 2 kanaler = *CD-kvalitet*

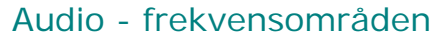

- En sampling med **44 KHz** återger ljud upp till ca **22 KHz**
- Övertonerna gör musiken njutbar!?

**http://mat140.bham.ac.uk/~richard/talks/bess el/main11.html**

- Vid sampling av tal räcker 4 kHz
- En telefon använder frekvenser mellan 400 - 4000 Hz

4

5

### Audio samplingsfrekvens

- Harry **Nyquists samplingsteorem Whittaker–Nyquist–Kotelnikov–Shannon** teorem
- Samplingsfrekvensen med dubbla frekvensen för ljudfrekvensen du vill återge
- Exempel: Ljud mellan **0 4 kHz**
- Samplingsfrekvensen **8 kHz** (8000 ggr/sek)

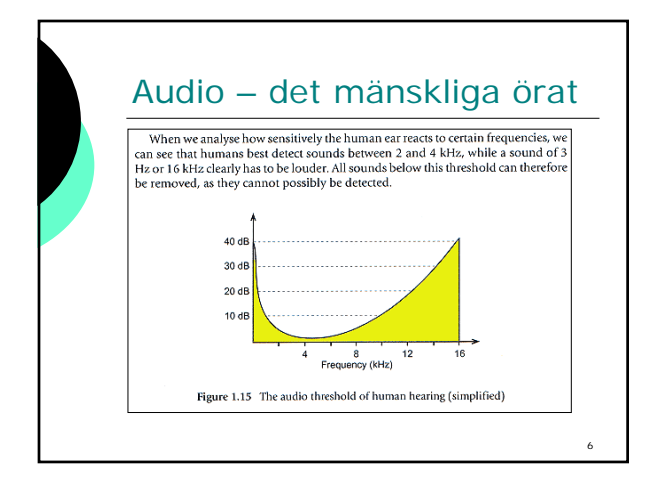

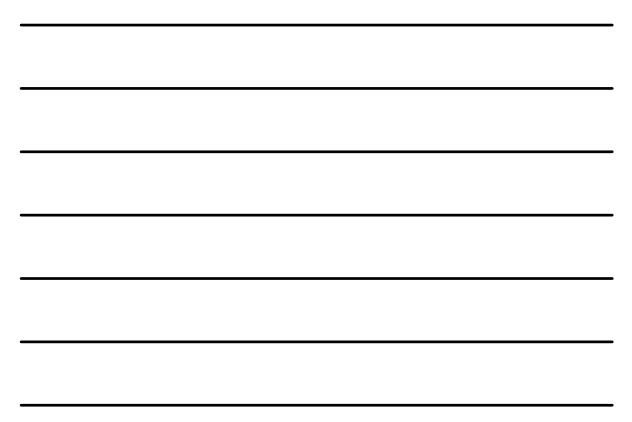

# Audio - lagringsformat

- En annan faktor som påverkar ljudkvaliteten är *lagringsformatet*
	- Fler bitar -- bättre kvalitet -- större filer
	- 1bit ger ljud eller icke ljud
	- 16 bitar ger 65,536 möjliga värden
	- Talat ljud brukar lagras med 8 bitar
	- Avancerade ljudformat  $\geq$  = 24 bitar

7

8

9

# Audio - ljudformat

- Riktigt bra ljudkvalitet i format som Dolby Digital (*AC-3*) eller *DTS* DTS = Digital Theater Sound
- Kräver stort lagringsutrymme
- Tar tid att skicka över Internet
- Det som fungerar via bredband kan ge problem på modemuppkopplingar

## Audio - lagringsutrymme

- Lagringsutrymmet = **A** \* **B** \* **C A** = Samplingsfrekvensen i Hz **B** = Representationen i bitar
	- **C** = Antalet kanaler
- $\div$  44 kHz  $\star$  16 bitar  $\star$  2 kanaler = **CD-kvalitet** vilket tar **166 K/s**

# Audio - ljudfilformat

Vanliga ljudformat på våra datorer:

- Solaris/Unix: ljud.**au**
- Windows: ljud.**wav**
- Mac: ljud.**snd**
- Apple: ljud.**aiff** eller ljud.**aif**
- MP3: ljud.**mp3**
- MP4: ljud.**mp4**
- MIDI-filer: ljud.**mid**

#### Audio i Java

- De första versionerna av Java stödde enbart ljudformatet fil.**au**
- Populärt på Solaris-plattformen och nätet
- Kompakta små filer
- MEN **bara 8-bitar**
- Kvalitet som mest passar för tal
- Numera stöd för flera format
- T ex filer.**wav** och filer.**mid**

## Audio - MIDI

#### **MIDI-formatet**

- Små snabbladdade icke-samplade filer
- Innehåller inte själva musiken utan styrsignaler till ljudkort eller synthesizer
- Enkelt att omvandla till notskrift
- **Nackdelar**: Ej för röster och sång
- Beroende av ljudkort och plattform

10

# Audio – MP3

1992 utvecklades en ny algoritm för ljudkomprimering av Karlheinz Brandenburg vid Fraunhofer-institutet i Tyskland:

#### Standarden **MPEG-1 layer3**

- 
- → MPEG-1 layer3 blev 1995 **MP3**<br>→ MP3 blev snabbt populärt då det nu gick att spela upp musik med<br>- *nästan CD-kvalitet* i ett behändigt lagringsformat<br>→ Alla gillar MP3 utom skivbolagen?

Rast 15 min

13

14

#### MP3 – filformat

- Ett eget filformat
- Ljudströmmen delas upp i paket
- Med metainformation som
	- Överföringshastighet
	- Samplingsfrekvens
- ID3-taggar för innehållet:
	- Artist
	- Låttitlar

## MP3 – komprimering

En perceptuell brusformningsmetod

- att plocka bort de frekvenser som örat inte hör
- tar bort höga toner i diskanten
- tar bort de frekvenser med låg volym som slås ut av närliggande frekvenser med hög volym
- Våra öron har visat sig känsligare än vad ingenjörerna först trodde

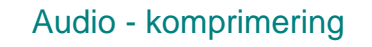

Andra användbara tekniker:

#### **Frekvensmaskning**

 Då örat t ex hör ljud med 5 kHz bättre än ljud med 10 kHz, kan 10 kHz ljud som överröstas av 5 kHz ljud tas bort utan att örat märker det

#### **Tidsmaskning**

- Vid kraftiga volymändringar i t ex ett musikstycke tar det ett tag innan det mänsliga örat uppfattar ett tidigare överröstat ljud
- **Stereoredundans**

16

17

## Audio – MPEG 2

 Karlheinz Brandenburg har fått fram en ny MPEG-2 standard

#### **AAC** = **A**dvanced **A**udio **E**ncoding

- Klart bättre ljudåtergivning än MP3
- Till skivbolagens stora glädje är denna nya standard lättare att kontrollera
- Framtidens ljudstandard?

#### Audio – Real Audio

Ett annat ljudformat är **Real Audio** Ett strömmande format

- Att avlyssnas under överföringen
- Löser många problem på Internet
- MEN kommentar vid en livesändning:
- **"Vem vill höra en Beethoven-symfoni spelas upp genom en mobiltelefon"**

# Ljudeditering - Audacity **D** Audacity Öppen källkod plattformsoberoende **http://audacity.sourceforge.net/** Audacity **Forum http://audacityteam.org/forum/ LAME** MP3 encoder **http://audacity.sourceforge.net/help /faq?s=install&item=lame-mp3**

# Audio i XHTML

Spela upp ljud i **XHTML**

**1) <object data="musik.mid" type="audio/midi>**

**2)** Som ljudlänk med <a href>

**<a href="musik.mid"> Spela upp min musik </a>**

#### Audio i Java

Spela upp ljud i **Java 1)** Med hjälp av **java.applet.AudioClip**

- **2)** Med hjälp av **sun.audio.AudioStream**
- **3)** Med **J**ava **M**edia **F**ramework

19

# Ljud i Java applets

Interfacet java.applet.AudioClip

 Tre metoder som behövs för att hantera ljud i applets: **AudioClip aClip = Applet.newAudioClip(sökväg + filnamn); aClip.play();**

- **aclip.loop();**
- **aclip.stop();**

22

# Ljud i Java applikationer

 Det går att hitta exempel på applikationer som spelar upp ljud m h a AudioClip Ja det fungerar, men bara i ver < 1.5

I 1.6 får man importera: **import sun.audio.\*;**

Och sedan använda klassen **AudioStream**

Ljud i Java applikationer **try { InputStream in = new FileInputStream("musik.mid"); AudioStream as = new AudioStream(in);**

**AudioPlayer.player.start(as); }catch (IOException ioe) {…**

Paus <sup>15</sup> minuter

24

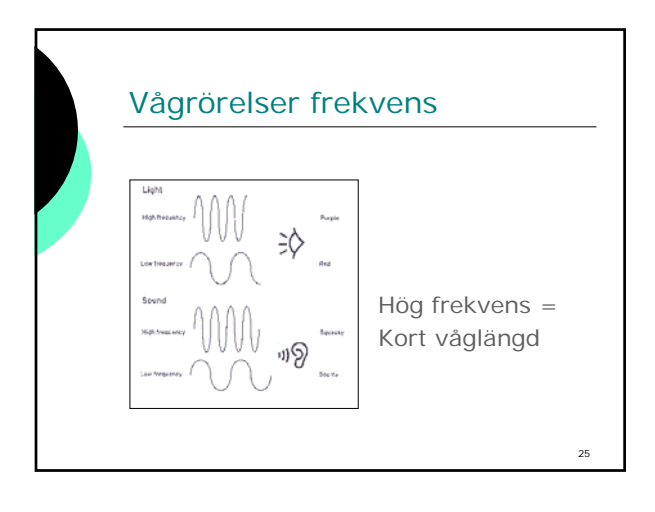

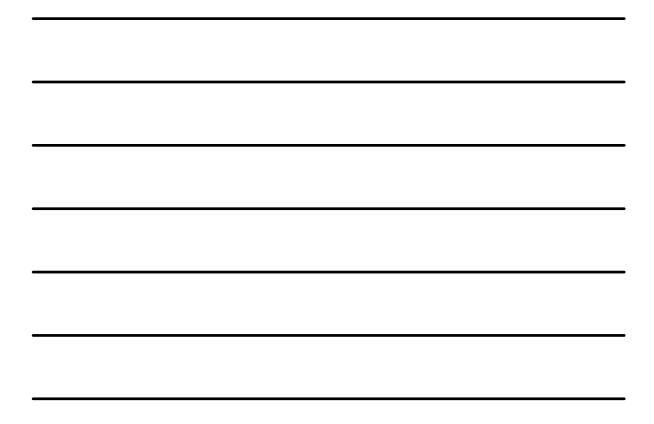

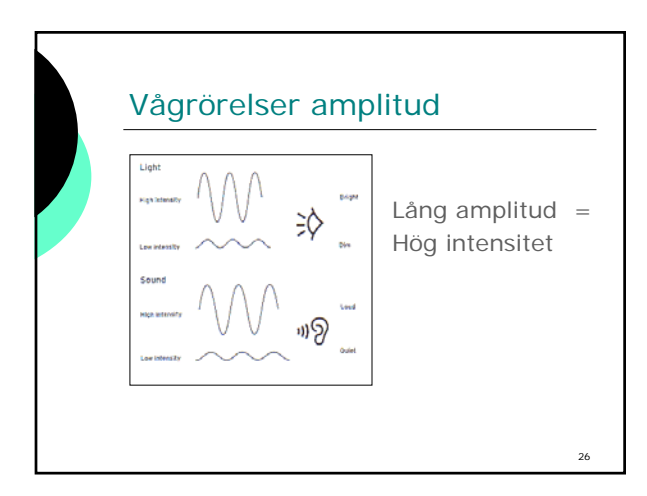

#### Video

- { Video är skrymmande
- o För Internet krävs komprimering
- { Smarta algoritmer för t ex
	- z *Inkrementell uppdatering*
	- **•** *Interlace*
- o Gamla tekniker som har utvecklats vidare av bland andra **MPEG**

### Video - MPEG

- MPEG-komprimering i egna format film.**mpg** eller film.**mpeg**
- Kraftig komprimering som i de äldre varianterna gick ut över kvaliteten
- Här på kursen kommer vi att titta på:
	- *Quicktime*
	- *AVI* (Video for Windows)

# Video - filmformat

- Apple **Quicktime** och film.**mov** Fungerar även utanför Mac-världen
- Audio Video Interleaved och film.**avi**
	- Fungerar även utanför Windows
- Båda fungerar i Adobe Premiere

# Video – filmformat

Några andra videoformat:

- Autodesk Animator och film.**fli** (Flick) för animeringar gjorda i *3D-studio*
- Vivo och film.**viv**
- Strömmande format från Vivo Software
- RealMedia och film**.rm**
	- Strömmande för Real Player

<sub>28</sub>

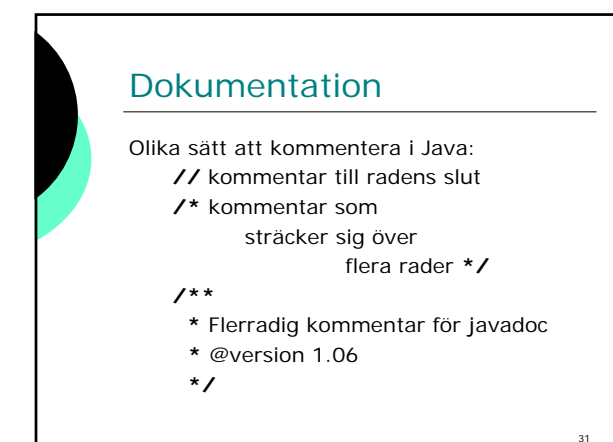

# javadoc

Dokumentation och javadoc är ett sätt att underlätta återanvändningen av javakod **/\*\*** javadoc-kommentarerna ska placeras

- **\*** omedelbart innan den klass eller metod
- **\*** som kommentarerna gäller
- **\*** @author Peter Mozelius

**\*/**

Skapas genom: **PROMPT:> javadoc Kodfil.java**

# MSPEL tentamen

- Bolognaanpassning
- Betyg A-F
- Utförligare frågor

Tack för idag!